## **МИНИСТЕРСТВО НАУКИ И ВЫСШЕГО ОБРАЗОВАНИЯ РОССИЙСКОЙ ФЕДЕРАЦИИ**

### **Федеральное государственное бюджетное образовательное учреждение высшего образования**

## «ТОМСКИЙ ГОСУДАРСТВЕННЫЙ УНИВЕРСИТЕТ СИСТЕМ УПРАВЛЕНИЯ И РАДИОЭЛЕКТРОНИКИ» (ТУСУР)

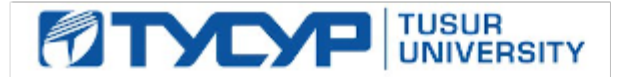

#### УТВЕРЖДАЮ

Директор департамента образования

Документ подписан электронной подписью Сертификат: 1сбсfa0a-52a6-4f49-aef0-5584d3fd4820<br>Владелец: Троян Павел Ефимович Действителен: с 19.01.2016 по 16.09.2019

### РАБОЧАЯ ПРОГРАММА ДИСЦИПЛИНЫ

#### **Основы компьютерного проектирования РЭС**

Уровень образования: **высшее образование - бакалавриат** Направление подготовки / специальность: **11.03.02 Инфокоммуникационные технологии и системы связи** Направленность (профиль) / специализация: **Защищенные системы и сети связи**  Форма обучения: **очная** Факультет: **РТФ, Радиотехнический факультет** Кафедра: **РСС, Кафедра радиоэлектроники и систем связи** Курс: **4** Семестр: **7** Учебный план набора 2018 года

#### Распределение рабочего времени

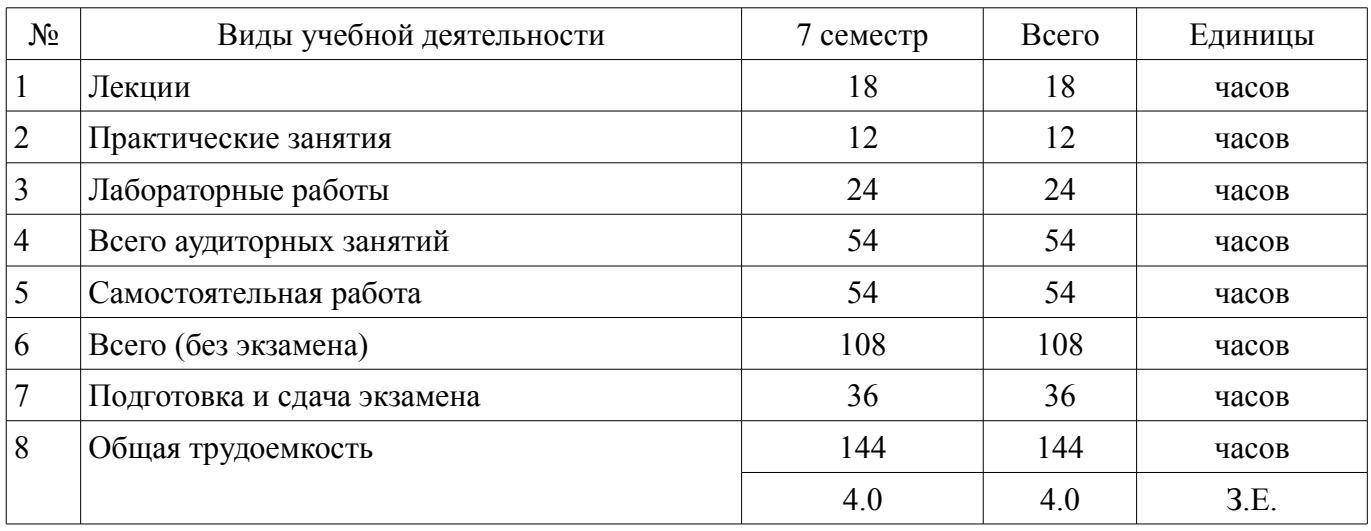

Экзамен: 7 семестр

Томск

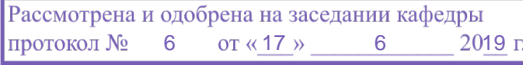

# ЛИСТ СОГЛАСОВАНИЯ

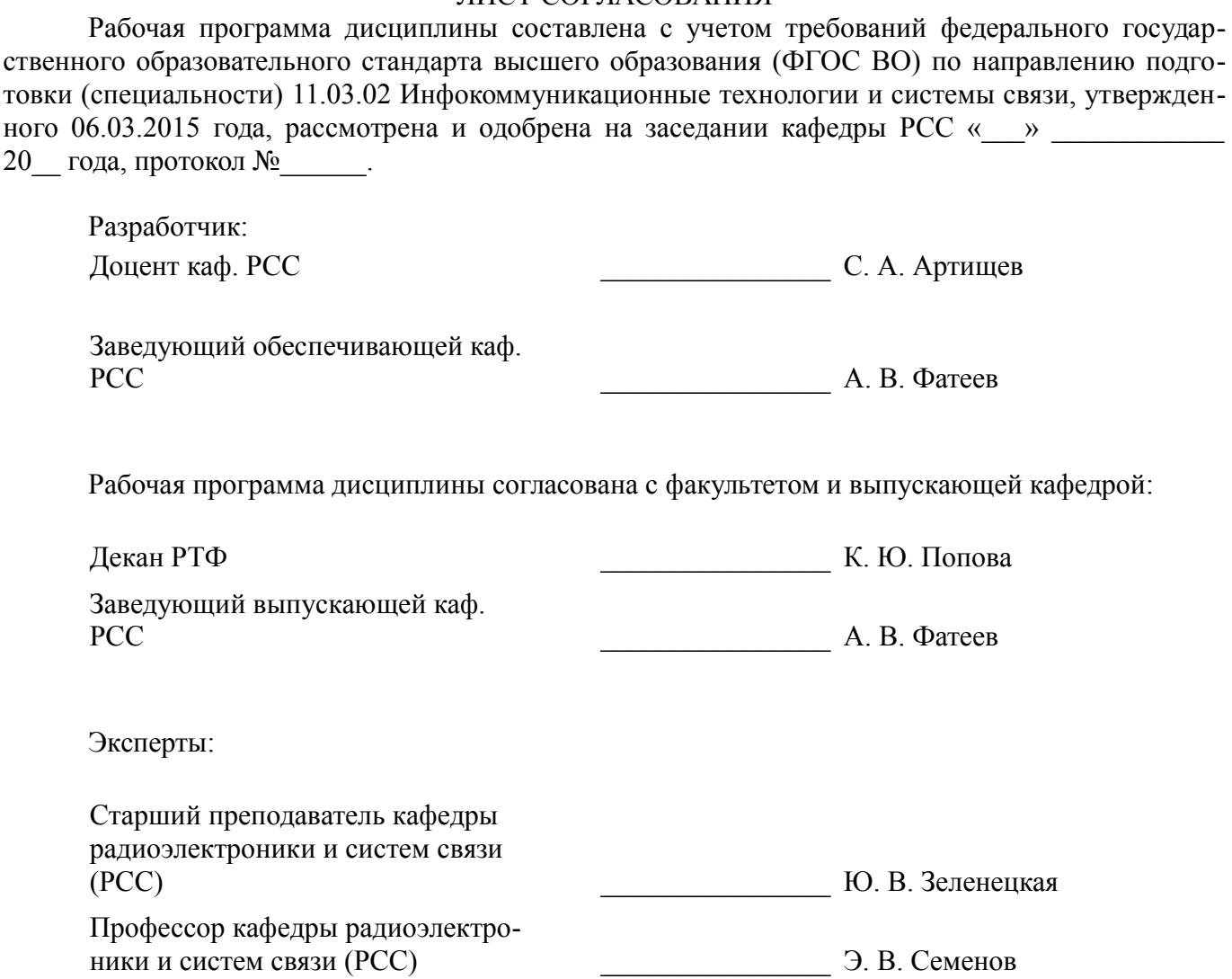

#### **1. Цели и задачи дисциплины**

#### **1.1. Цели дисциплины**

Формирование навыков проектирования радиоэлектронных средств (РЭС) с применением компьютерных систем автоматизированного проектирования (САПР), а также интегрированных систем моделирования и измерений.

#### **1.2. Задачи дисциплины**

– Проведение аналитического обзора при подготовке к проектированию РЭС.

– Приобретение навыков работы с пакетом автоматизированного проектирования AWR Design Environment.

– Изучение разновидностей моделей элементов РЭС и основных разновидностей САПР и интегрированных систем моделирования и измерений; методов синтеза и оптимизации электрических цепей и структур.

#### **2. Место дисциплины в структуре ОПОП**

Дисциплина «Основы компьютерного проектирования РЭС» (Б1.В.ДВ.7.1) относится к блоку 1 (вариативная часть).

Предшествующими дисциплинами, формирующими начальные знания, являются: Математика.

Последующими дисциплинами являются: Защита выпускной квалификационной работы, включая подготовку к процедуре защиты и процедуру защиты.

#### **3. Требования к результатам освоения дисциплины**

Процесс изучения дисциплины направлен на формирование следующих компетенций:

– ПК-7 готовностью к изучению научно-технической информации, отечественного и зарубежного опыта по тематике проекта;

В результате изучения дисциплины обучающийся должен:

– **знать** стандартные пакеты прикладных программ, ориентированных на решение научных и проектных задач радиоэлектроники.

– **уметь** применять компьютерные системы и пакеты прикладных программ для проектирования и исследования радиотехнических устройств.

– **владеть** типовыми программными средствами для автоматизации проектирования и моделирования радиоэлектронных цепей, устройств и систем.

#### **4. Объем дисциплины и виды учебной работы**

Общая трудоемкость дисциплины составляет 4.0 зачетных единицы и представлена в таблице 4.1.

Таблица 4.1 – Трудоемкость дисциплины

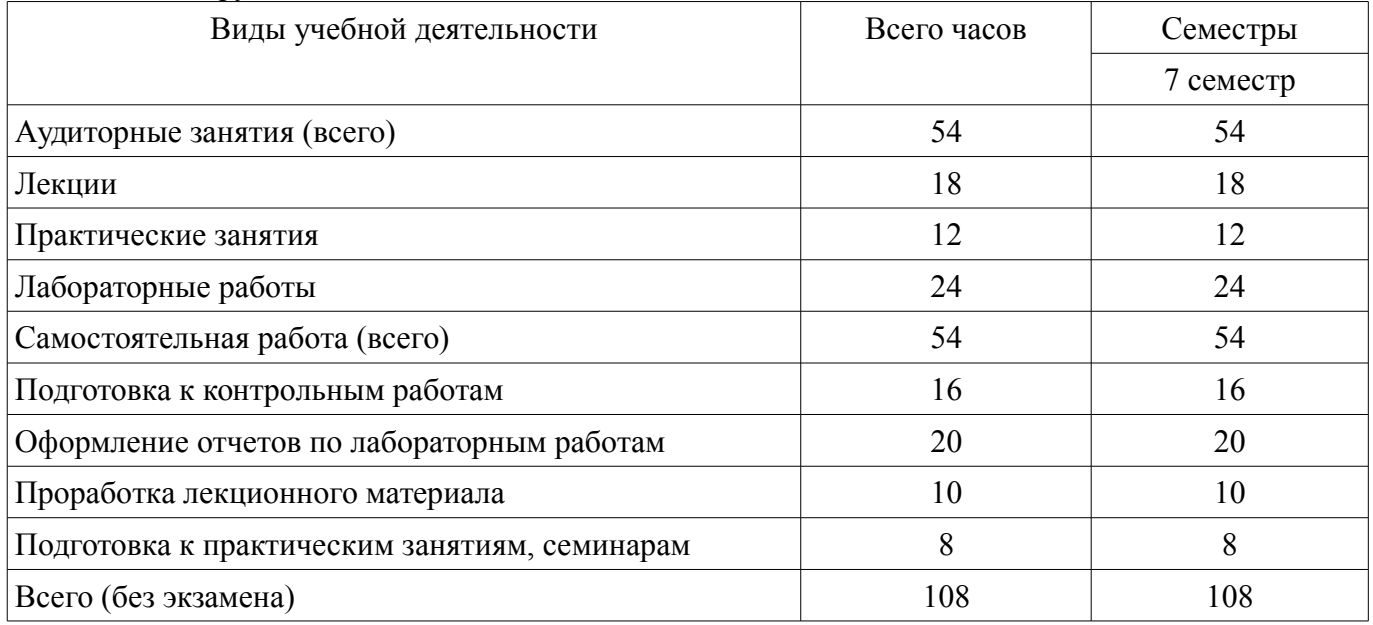

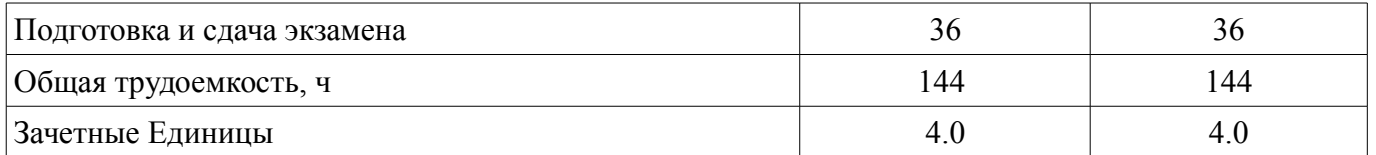

### 5. Содержание дисциплины

### 5.1. Разделы дисциплины и виды занятий

Разделы дисциплины и виды занятий приведены в таблице 5.1.

Таблица 5.1 - Разделы дисциплины и виды занятий

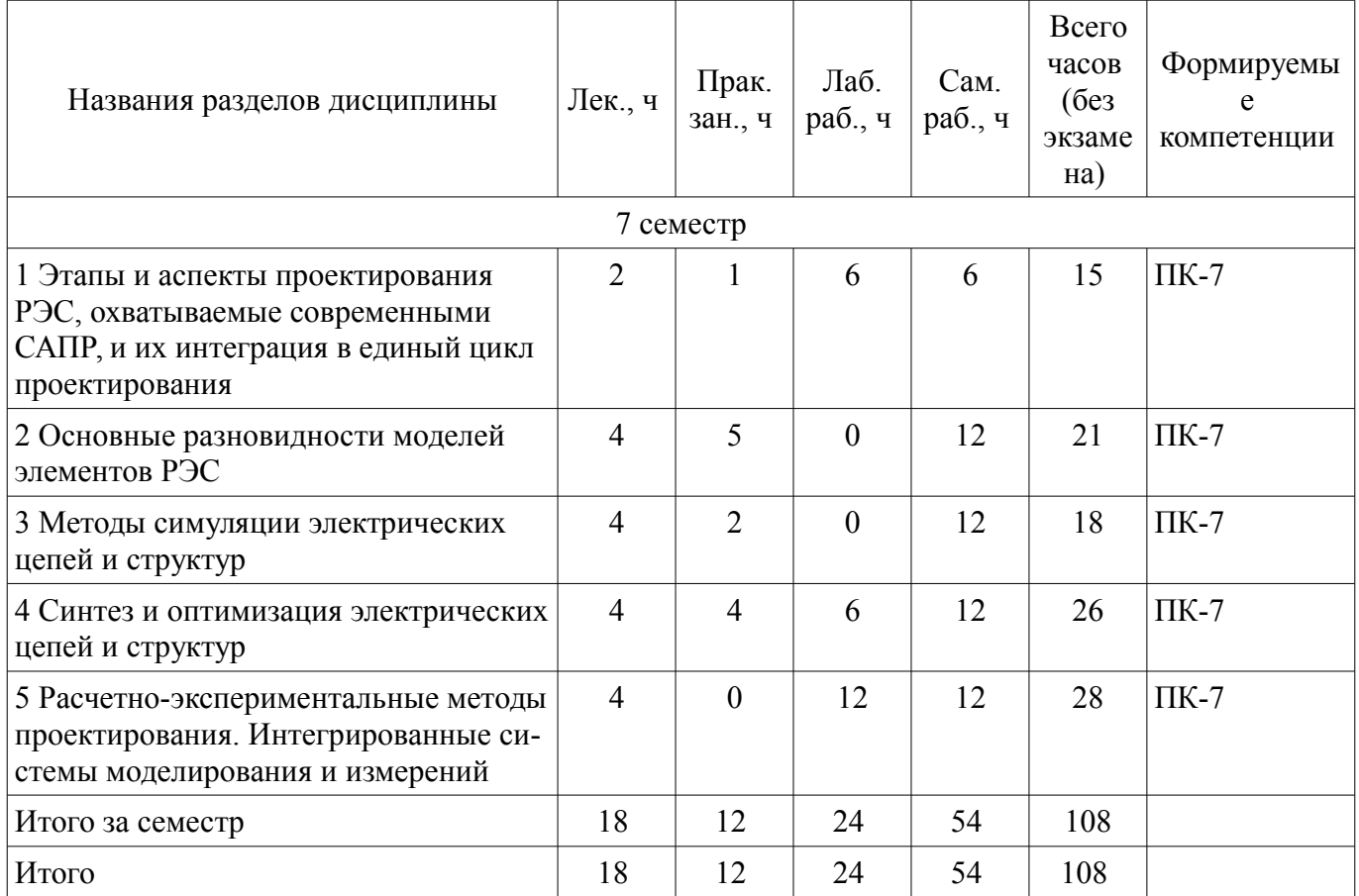

### 5.2. Содержание разделов дисциплины (по лекциям)

Содержание разделов дисциплин (по лекциям) приведено в таблице 5.2.

Таблица 5.2 – Содержание разделов дисциплин (по лекциям)

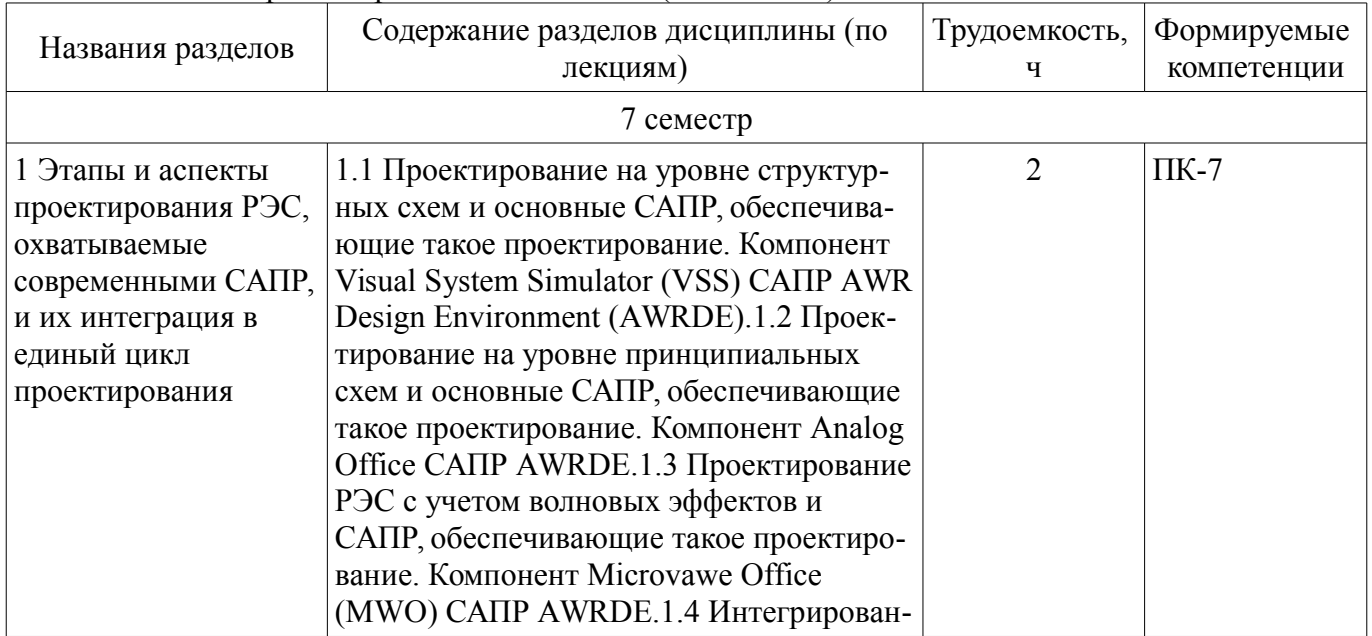

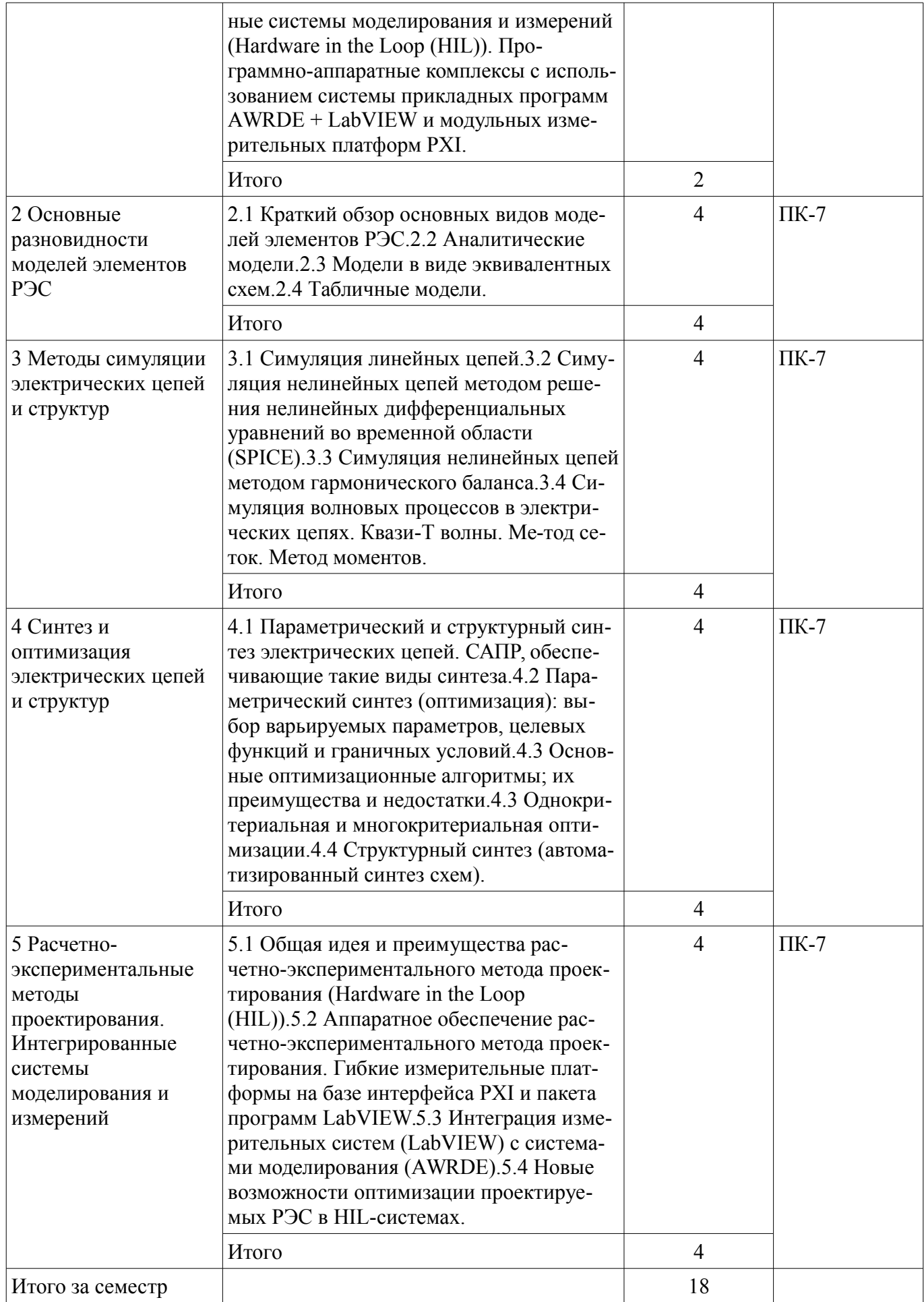

### **5.3. Разделы дисциплины и междисциплинарные связи с обеспечивающими (предыдущими) и обеспечиваемыми (последующими) дисциплинами**

Разделы дисциплины и междисциплинарные связи с обеспечивающими (предыдущими) и обеспечиваемыми (последующими) дисциплинами представлены в таблице 5.3. Таблица 5.3 – Разделы дисциплины и междисциплинарные связи

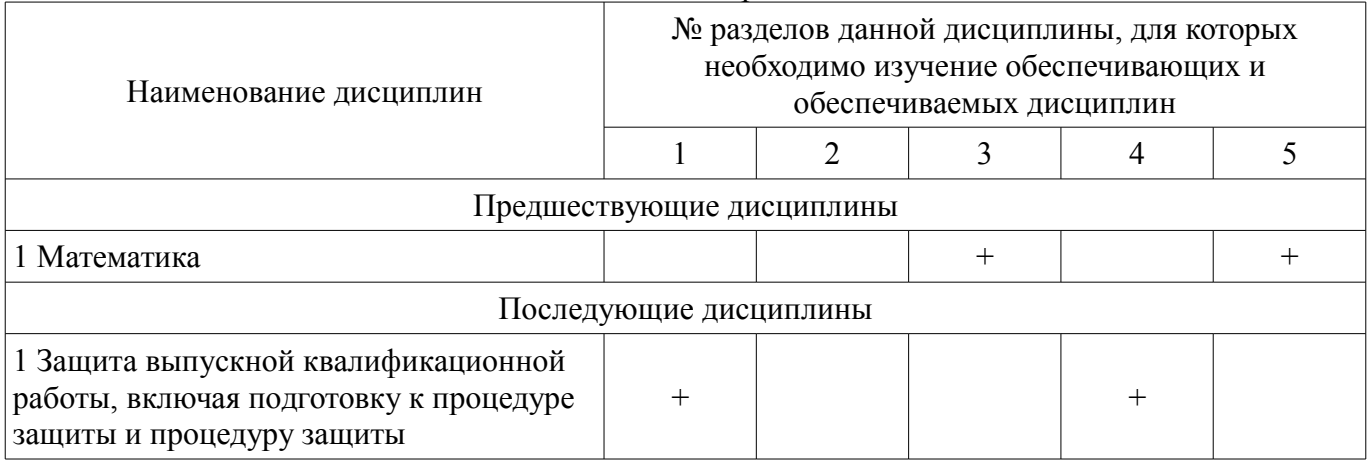

**5.4. Соответствие компетенций, формируемых при изучении дисциплины, и видов занятий**  Соответствие компетенций, формируемых при изучении дисциплины, и видов занятий

представлено в таблице 5.4.

Таблица 5.4 – Соответствие компетенций, формируемых при изучении дисциплины, и видов занятий

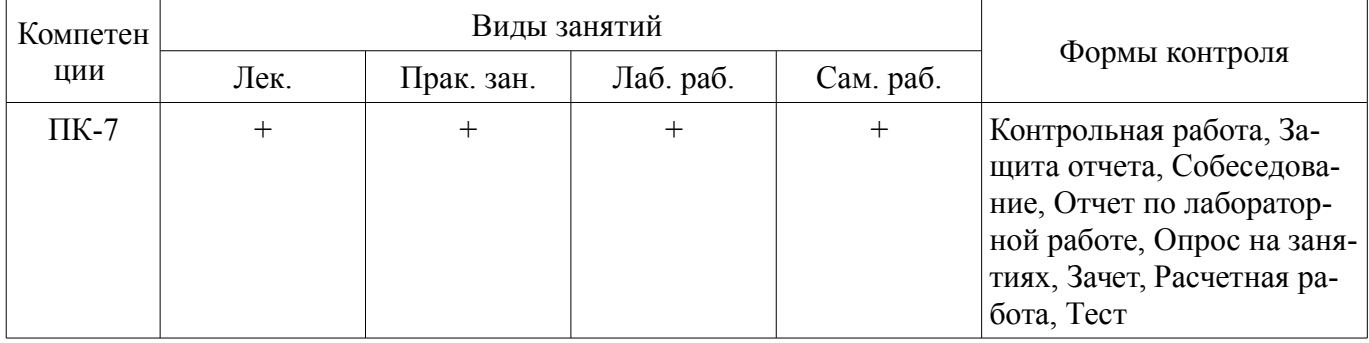

### **6. Интерактивные методы и формы организации обучения**  Не предусмотрено РУП.

# **7. Лабораторные работы**

Наименование лабораторных работ приведено в таблице 7.1. Таблица 7.1 – Наименование лабораторных работ

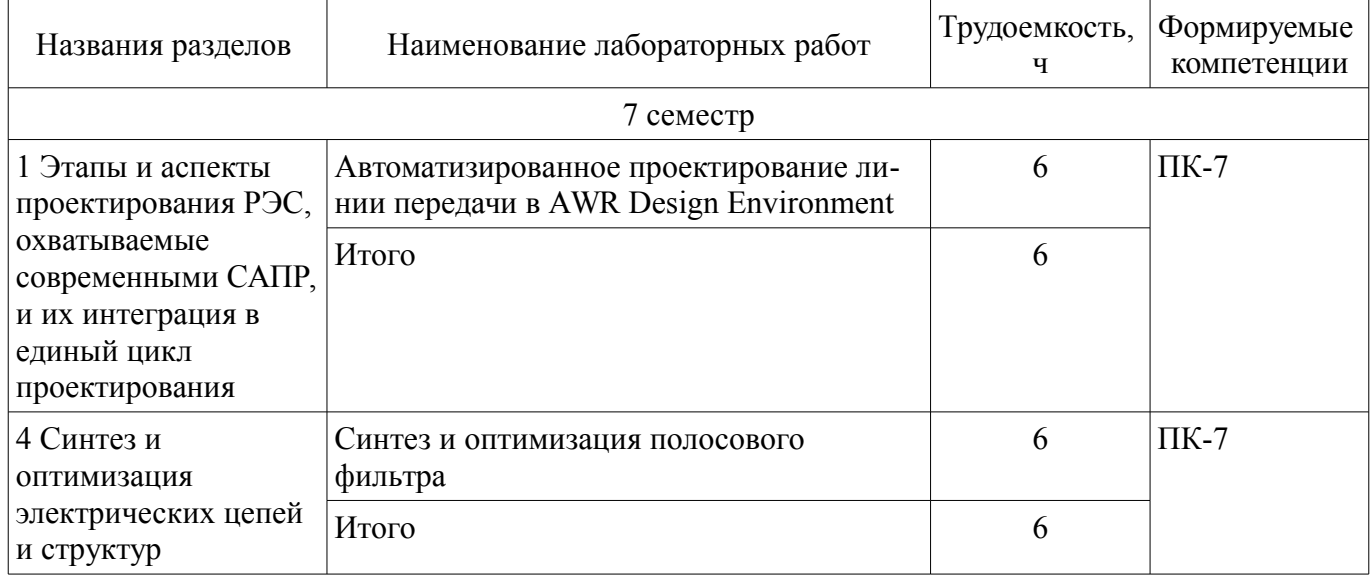

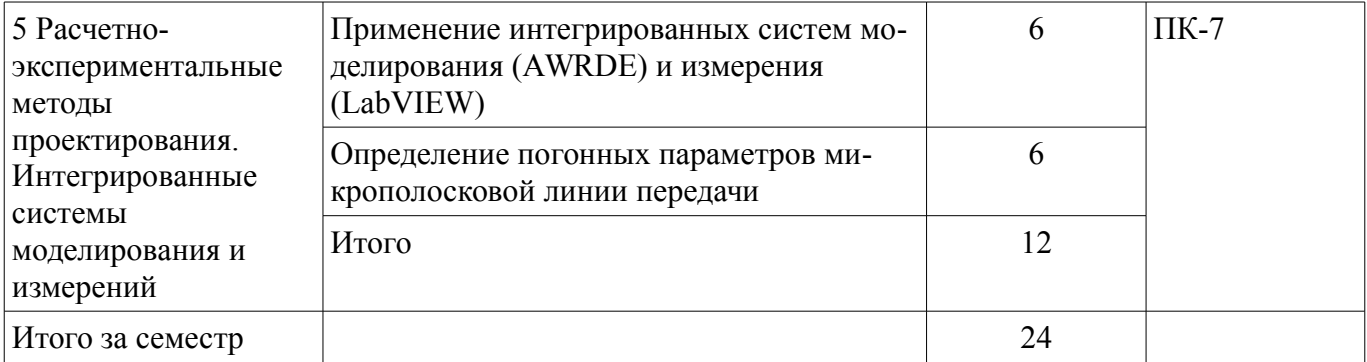

### 8. Практические занятия (семинары)

Наименование практических занятий (семинаров) приведено в таблице 8.1.<br>Таблица 8.1 – Наименование практических занятий (семинаров)

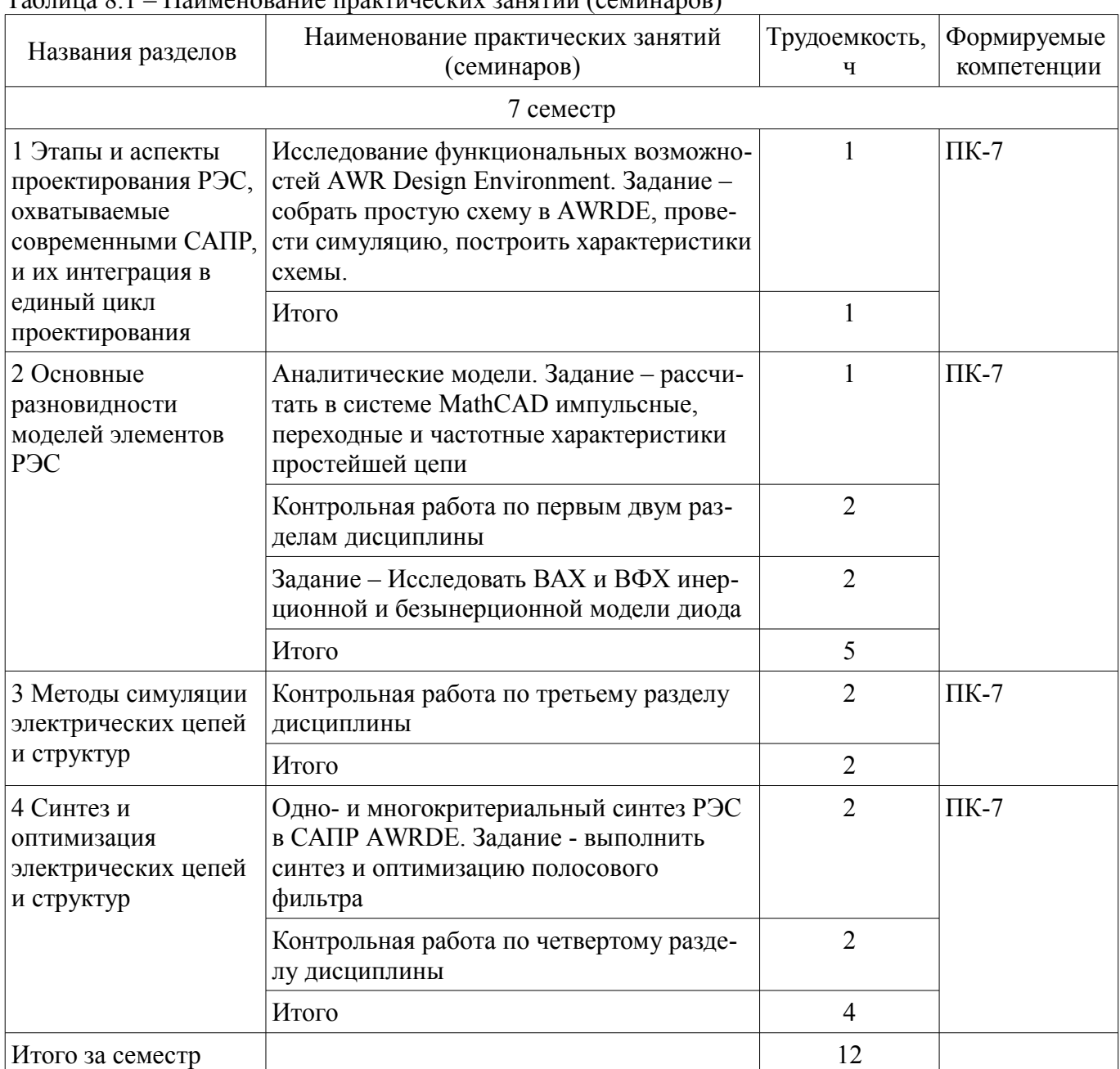

# 9. Самостоятельная работа

Виды самостоятельной работы, трудоемкость и формируемые компетенции представлены в таблице 9.1.

| Названия разделов                                                                                                    | Виды самостоятельной<br>работы                          | Трудоемкость,<br>Ч | Формируемые<br>компетенции | Формы контроля                                                                                                    |
|----------------------------------------------------------------------------------------------------|---------------------------------------------------------|--------------------|----------------------------|----------------------------------------------------------------------------------------------------|
| 7 семестр                                                                                                    |                                                         |                    |                            |                                                                                                    |
| 1 Этапы и аспекты<br>проектирования<br>РЭС,<br>охватываемые<br>современными<br>САПР, и их<br>интеграция в<br>единый цикл<br>проектирования | Проработка лекционно-<br>го материала                   | 2                  | $\Pi K-7$                  | Зачет, Защита отче-<br>та, Опрос на заня-<br>тиях, Отчет по ла-<br>бораторной работе,<br>Тест                                                        |
|                                                                                                    | Оформление отчетов по<br>лабораторным работам           | $\overline{4}$     |                            |                                                                                                    |
|                                                                                                    | Итого                                                   | 6                  |                            |                                                                                                    |
| 2 Основные<br>разновидности<br>моделей элементов<br>РЭС                                                                                    | Подготовка к практиче-<br>ским занятиям, семина-<br>рам | $\overline{2}$     | $\Pi K-7$                  | Защита отчета,<br>Контрольная рабо-<br>та, Опрос на заня-<br>тиях, Отчет по ла-<br>бораторной работе,<br>Расчетная работа,<br>Собеседование,<br>Тест |
|                                                                                                    | Проработка лекционно-<br>го материала                   | $\overline{2}$     |                            |                                                                                                    |
|                                                                                                    | Оформление отчетов по<br>лабораторным работам           | $\overline{4}$     |                            |                                                                                                    |
|                                                                                                    | Подготовка к контроль-<br>ным работам                   | $\overline{4}$     |                            |                                                                                                    |
|                                                                                                    | Итого                                                   | 12                 |                            |                                                                                                    |
| 3 Методы<br>симуляции<br>электрических<br>цепей и структур                                                                                 | Подготовка к практиче-<br>ским занятиям, семина-<br>рам | $\overline{2}$     | $\Pi K-7$                  | Защита отчета,<br>Контрольная рабо-<br>та, Опрос на заня-<br>тиях, Отчет по ла-<br>бораторной работе,<br>Расчетная работа,<br>Собеседование,<br>Тест |
|                                                                                                    | Проработка лекционно-<br>го материала                   | $\overline{2}$     |                            |                                                                                                    |
|                                                                                                    | Оформление отчетов по<br>лабораторным работам           | $\overline{4}$     |                            |                                                                                                    |
|                                                                                                    | Подготовка к контроль-<br>ным работам                   | $\overline{4}$     |                            |                                                                                                    |
|                                                                                                    | Итого                                                   | 12                 |                            |                                                                                                    |
| 4 Синтез и<br>оптимизация<br>электрических<br>цепей и структур                                                                             | Подготовка к практиче-<br>ским занятиям, семина-<br>рам | $\overline{2}$     | $\Pi K-7$                  | Защита отчета,<br>Контрольная рабо-<br>та, Опрос на заня-<br>тиях, Отчет по ла-<br>бораторной работе,<br>Расчетная работа,<br>Собеседование,<br>Тест |
|                                                                                                    | Проработка лекционно-<br>го материала                   | $\overline{2}$     |                            |                                                                                                    |
|                                                                                                    | Оформление отчетов по<br>лабораторным работам           | $\overline{4}$     |                            |                                                                                                    |
|                                                                                                    | Подготовка к контроль-<br>ным работам                   | $\overline{4}$     |                            |                                                                                                    |
|                                                                                                    | Итого                                                   | 12                 |                            |                                                                                                    |
| 5 Расчетно-<br>экспериментальны<br>е методы                                                                                                | Подготовка к практиче-<br>ским занятиям, семина-<br>рам | 2                  | $\Pi K-7$                  | Защита отчета,<br>Контрольная рабо-<br>та, Опрос на заня-                                                                                            |

Таблица 9.1 – Виды самостоятельной работы, трудоемкость и формируемые компетенции

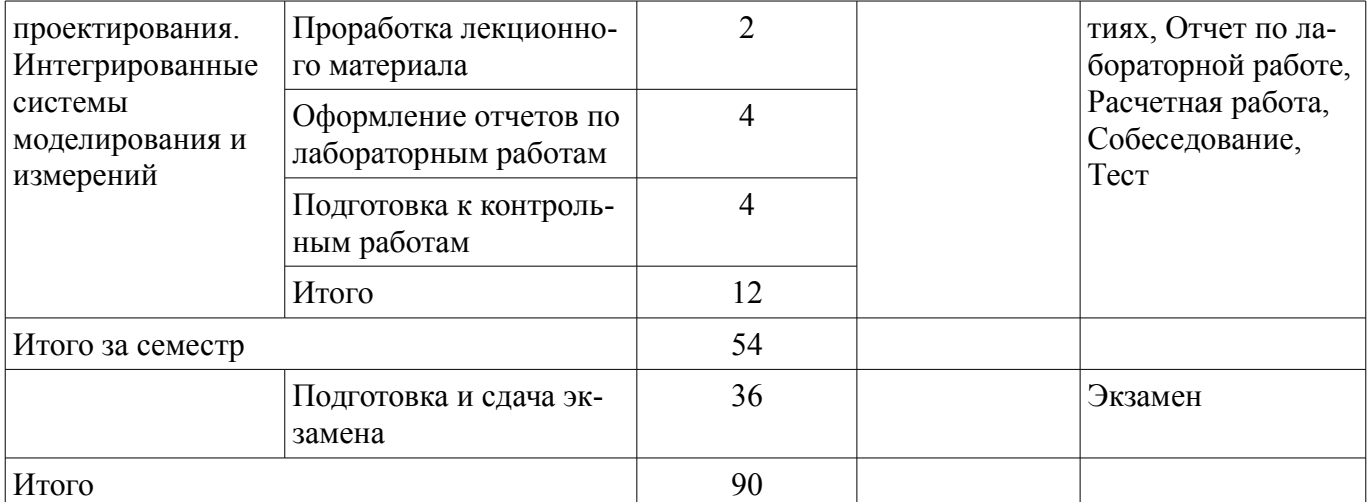

### **10. Курсовой проект / курсовая работа**

Не предусмотрено РУП.

#### **11. Рейтинговая система для оценки успеваемости обучающихся**

#### **11.1. Балльные оценки для элементов контроля**

Таблица 11.1 – Балльные оценки для элементов контроля

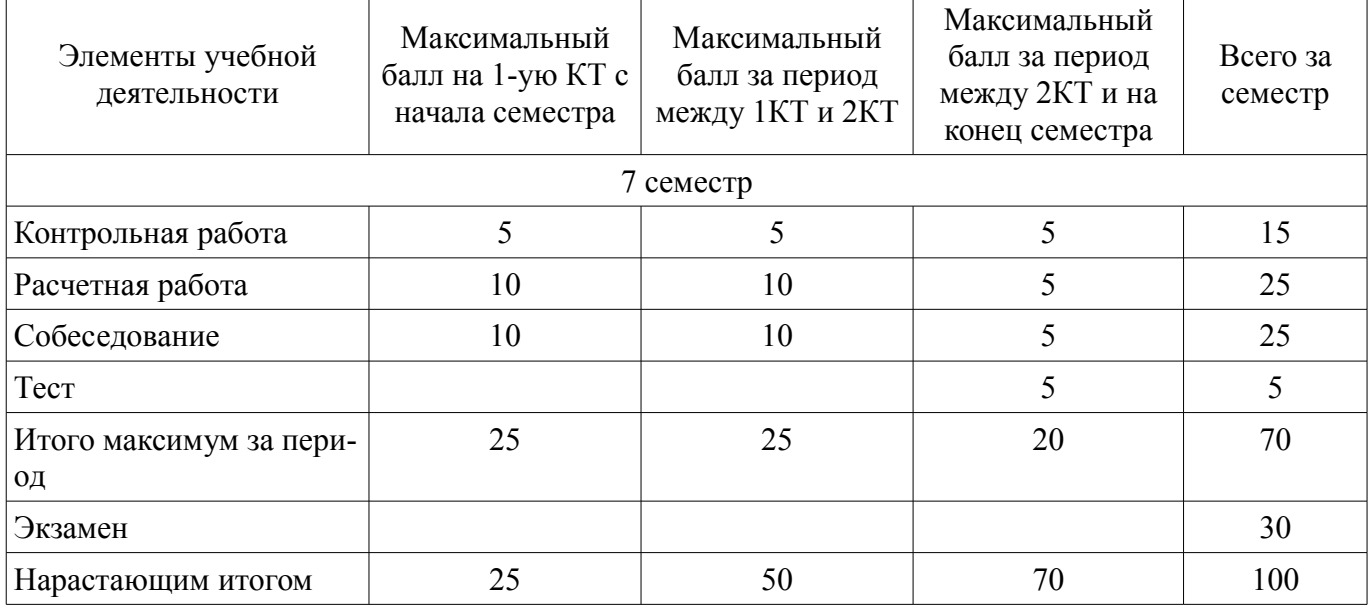

#### **11.2. Пересчет баллов в оценки за контрольные точки**

Пересчет баллов в оценки за контрольные точки представлен в таблице 11.2.

Таблица 11.2 – Пересчет баллов в оценки за контрольные точки

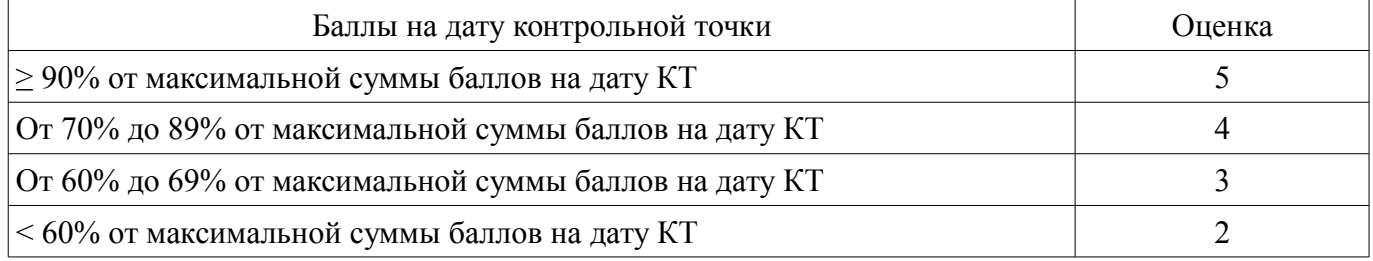

#### **11.3. Пересчет суммы баллов в традиционную и международную оценку**

Пересчет суммы баллов в традиционную и международную оценку представлен в таблице 11.3.

Таблица 11.3 – Пересчет суммы баллов в традиционную и международную оценку

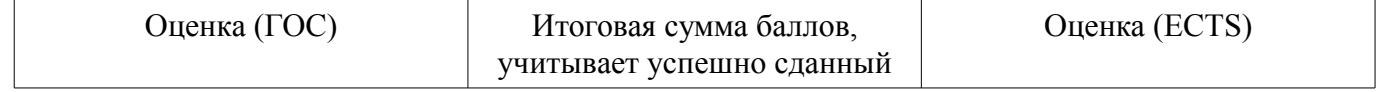

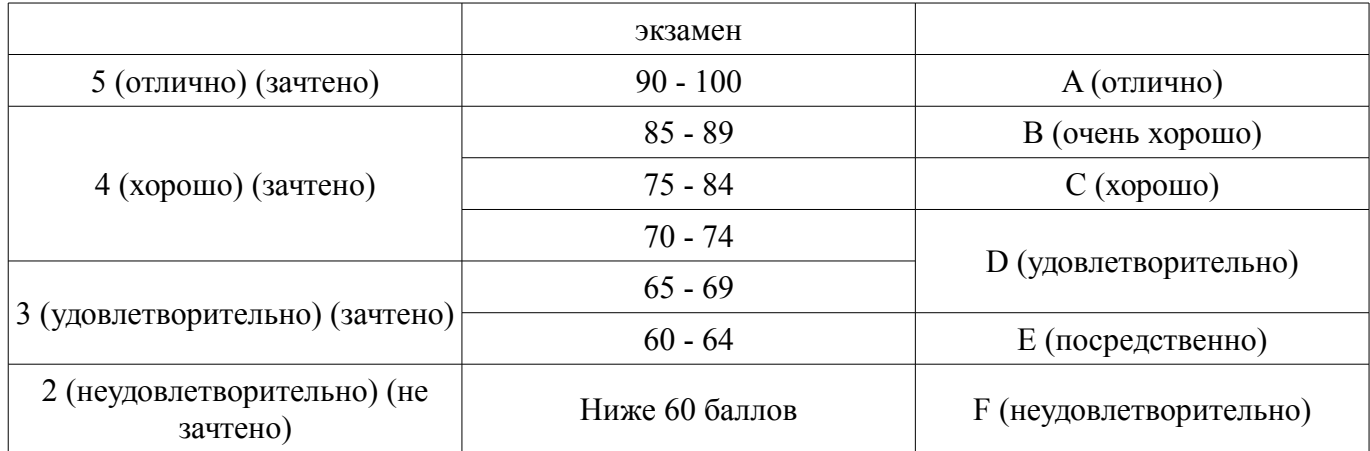

#### **12. Учебно-методическое и информационное обеспечение дисциплины**

#### **12.1. Основная литература**

1. Основы автоматизированного проектирования радиоэлектронных устройств (часть 1) [Электронный ресурс]: Учебное пособие / Кологривов В. А. – 2012. 120 с. — Режим доступа: https://edu.tusur.ru/training/publications/1390 (дата обращения: 25.06.2019).

2. Основы автоматизированного проектирования радиоэлектронных устройств (часть 2) [Электронный ресурс]: Учебное пособие / Кологривов В. А. – 2012. 132 с. — Режим доступа: https://edu.tusur.ru/training/publications/1391 (дата обращения: 25.06.2019).

#### **12.2. Дополнительная литература**

1. Компьютерное моделирование процессов в РЭС [Электронный ресурс]: Учебное пособие / М. Н. Романовский - 2016. 101 с. — Режим доступа: https://edu.tusur.ru/publications/5916 (дата обращения: 25.06.2019).

#### **12.3. Учебно-методические пособия**

#### **12.3.1. Обязательные учебно-методические пособия**

1. Определение погонных параметров микрополосковой линии передачи [Электронный ресурс]: Методические указания к выполнению лабораторной и самостоятельной работы / С. А. Артищев - 2018. 7 с. — Режим доступа: https://edu.tusur.ru/publications/8088 (дата обращения: 25.06.2019).

2. Синтез и оптимизация полосового фильтра [Электронный ресурс]: Методические указания по выполнению лабораторной работы / С. А. Артищев - 2018. 9 с. — Режим доступа: https://edu.tusur.ru/publications/8120 (дата обращения: 25.06.2019).

3. Автоматизированное проектирование линии передачи в AWR Design Environment [Электронный ресурс]: Методические указания по выполнению лабораторной работы / С. А. Артищев - 2018. 12 с. — Режим доступа: https://edu.tusur.ru/publications/8124 (дата обращения: 25.06.2019).

4. Применение интегрированных систем моделирования (AWRDE) и измерения (LabVIEW) [Электронный ресурс]: Методические указания по выполнению лабораторной работы / Артищев С. А. — 2018. 10 с. — Режим доступа: https://edu.tusur.ru/publications/8121 (дата обращения: 25.06.2019).

5. Компьютерное проектирование РЭС [Электронный ресурс]: Учебно-методическое пособие по практической и самостоятельной работе студентов / Артищев С. А. — 2018. 69 с. — Режим доступа: https://edu.tusur.ru/publications/8306 (дата обращения: 25.06.2019).

6. Компьютерное проектирование РЭС [Электронный ресурс]: Учено-методическое пособие по выполнению курсового проекта / Артищев С. А. — 2018. 38 с. — Режим доступа: https://edu.tusur.ru/publications/8275 (дата обращения: 25.06.2019).

### **12.3.2. Учебно-методические пособия для лиц с ограниченными возможностями здоровья и инвалидов**

Учебно-методические материалы для самостоятельной и аудиторной работы обучающихся из числа лиц с ограниченными возможностями здоровья и инвалидов предоставляются в формах, адаптированных к ограничениям их здоровья и восприятия информации.

#### **Для лиц с нарушениями зрения:**

- в форме электронного документа;
- в печатной форме увеличенным шрифтом.

#### **Для лиц с нарушениями слуха:**

- в форме электронного документа;
- в печатной форме.

#### **Для лиц с нарушениями опорно-двигательного аппарата:**

- в форме электронного документа;
- в печатной форме.

### **12.4. Профессиональные базы данных и информационные справочные системы**

1. При выполнении заданий возможно использование следующих информационно-справочных систем: http://www.eurointech.ru/education/selftraining/awr\_mwo/ (Уроки для начинающих / Евроинтех - решения для производства электроники)

2. http://www.awrcorp.com/ru (Сайт компании AWR – предприятия по разработке программных продуктов, предназначенных для автоматизации проектирования высокочастотных электронных устройств).

3. Информационные, справочные и нормативные базы данных библиотеки ТУСУР https://lib.tusur.ru/ru/resursy/bazy-dannyh

#### **13. Материально-техническое обеспечение дисциплины и требуемое программное обеспечение**

### **13.1. Общие требования к материально-техническому и программному обеспечению дисциплины**

#### **13.1.1. Материально-техническое и программное обеспечение для лекционных занятий**

Для проведения занятий лекционного типа, групповых и индивидуальных консультаций, текущего контроля и промежуточной аттестации используется учебная аудитория с количеством посадочных мест не менее 22-24, оборудованная доской и стандартной учебной мебелью. Имеются демонстрационное оборудование и учебно-наглядные пособия, обеспечивающие тематические иллюстрации по лекционным разделам дисциплины.

#### **13.1.2. Материально-техническое и программное обеспечение для практических занятий**

Учебная лаборатория "Компьютерной радиоэлектроники"

учебная аудитория для проведения занятий практического типа, учебная аудитория для проведения занятий лабораторного типа

634034, Томская область, г. Томск, Вершинина улица, д. 47, 412 ауд.

Описание имеющегося оборудования:

- Доска магнитно-маркерная;

- Компьютер Core 2 (11 шт.);
- Телевизор Samsung;
- Комплект специализированной учебной мебели;

- Рабочее место преподавателя.

Программное обеспечение:

- $-7-Zip$
- AWR Design Environment
- Adobe Acrobat Reader
- Google Chrome
- LibreOffice
- Mozilla Firefox
- National Instruments LabVIEW
- Qt Framework (Open Source)
- WinDjView

# **13.1.3. Материально-техническое и программное обеспечение для лабораторных работ**

Учебная лаборатория радиоэлектроники / Лаборатория ГПО

учебная аудитория для проведения занятий практического типа, учебная аудитория для проведения занятий лабораторного типа

634034, Томская область, г. Томск, Вершинина улица, д. 47, 407 ауд.

Описание имеющегося оборудования:

- Доска магнитно-маркерная;
- Коммутатор D-Link Switch 24 рогt;
- Компьютеры класса не ниже ПЭВМ INTEL Сеleron D336 2.8ГГц. (12 шт.);
- Вольтметр В3-38 (7 шт.);
- Генератор сигналов специальной формы АКИП ГСС-120 (2 шт.);
- Кронштейн PTS-4002;
- Осциллограф EZ Digital DS-1150C (3 шт.);
- Осциллограф С1-72 (4 шт.);
- Телевизор плазменный Samsung;
- Цифровой генератор сигналов РСС-80 (4 шт.);
- Цифровой осциллограф GDS-810C (3 шт.);
- Автоматизированное лабораторное место по схемотехнике и радиоавтоматике (7 шт.);
- Комплект специализированной учебной мебели;
- Рабочее место преподавателя.
- Программное обеспечение:
- $-7-Zip$
- AWR Design Environment
- Adobe Acrobat Reader
- Google Chrome
- LibreOffice
- Mozilla Firefox
- PDFCreator
- PTC Mathcad13, 14
- WinDjView

### **13.1.4. Материально-техническое и программное обеспечение для самостоятельной работы**

Для самостоятельной работы используются учебные аудитории (компьютерные классы), расположенные по адресам:

- 634050, Томская область, г. Томск, Ленина проспект, д. 40, 233 ауд.;
- 634045, Томская область, г. Томск, ул. Красноармейская, д. 146, 201 ауд.;
- 634034, Томская область, г. Томск, Вершинина улица, д. 47, 126 ауд.;
- 634034, Томская область, г. Томск, Вершинина улица, д. 74, 207 ауд.

Состав оборудования:

- учебная мебель;
- компьютеры класса не ниже ПЭВМ INTEL Celeron D336 2.8ГГц. 5 шт.:

- компьютеры подключены к сети «Интернет» и обеспечивают доступ в электронную информационно-образовательную среду университета.

Перечень программного обеспечения:

- Microsoft Windows;
- OpenOffice;
- Kaspersky Endpoint Security 10 для Windows;
- 7-Zip;
- Google Chrome.

#### **13.2. Материально-техническое обеспечение дисциплины для лиц с ограниченными возможностями здоровья и инвалидов**

Освоение дисциплины лицами с ограниченными возможностями здоровья и инвалидами осуществляется с использованием средств обучения общего и специального назначения.

При занятиях с обучающимися **с нарушениями слуха** предусмотрено использование звукоусиливающей аппаратуры, мультимедийных средств и других технических средств приема/передачи учебной информации в доступных формах, мобильной системы преподавания для обучающихся с инвалидностью, портативной индукционной системы. Учебная аудитория, в которой занимаются обучающиеся с нарушением слуха, оборудована компьютерной техникой, аудиотехникой, видеотехникой, электронной доской, мультимедийной системой.

При занятиях с обучающимися **с нарушениями зрениями** предусмотрено использование в лекционных и учебных аудиториях возможности просмотра удаленных объектов (например, текста на доске или слайда на экране) при помощи видеоувеличителей для комфортного просмотра.

При занятиях с обучающимися **с нарушениями опорно-двигательного аппарата** используются альтернативные устройства ввода информации и другие технические средства приема/передачи учебной информации в доступных формах, мобильной системы обучения для людей с инвалидностью.

### **14. Оценочные материалы и методические рекомендации по организации изучения дисциплины**

### **14.1. Содержание оценочных материалов и методические рекомендации**

Для оценки степени сформированности и уровня освоения закрепленных за дисциплиной компетенций используются оценочные материалы в составе:

### **14.1.1. Тестовые задания**

- 1. Какие модели нелинейных элементов называют безынерционными?
- а) Модели, представляющие объект в виде черного ящика
- б) Модели, применение которых ничем неограниченно
- в) Модели, пренебрегающие реактивным накоплением энергии в элементе
- г) Модели на основе дифференциальных уравнений конечного порядка

2. Для каких объектов справедлива формула  $u(t) = h(t) * x(t)$  (преобразование сигнала объектом u(t) можно вычислить как свертку импульсной характеристики объекта h(t) с входным сигналом  $x(t)$ ?

а)Линейные элементы

- б) Любые объекты
- в) Только двухполюсные элементы
- г) Нелинейные элементы

#### 3. От чего зависит емкость p-n перехода?

- а) Диффузионной емкости
- б) Диффузионной и барьерной емкости
- в) Барьерной емкости
- г) p-n переход не обладает емкостью
- 4. Что описывает модель Эберса-Мола?
- а) Варикап
- б) Диод
- в) Транзистор
- г) Фильтр

### 5. Для решения каких уравнений используют метод Ньютона?

- а) Нелинейных
- б) Обыкновенных дифференциальных
- в) Дифференциальных в частных производных

г) Линейных

6. К выходным параметрам усилителя относятся...

а) Параметры транзисторов

б) Сопротивление резистора в коллекторной цепи

в) Коэффициент усиления

г) Ёмкость нагрузки

7. Какое высказывание наиболее точно определяет понятие «модель»?

а) Начальный замысел будущего объекта

б) Точная копия оригинала

в) Оригинал в миниатюре

г) Образ оригинала с наиболее присущими свойствами

8. Каков правильный порядок действий при математическом описании системы с помощью соответствующих программных средств?

а) Описание аргумента - описание функций - описание постоянных

б) Описание функций - описание постоянных - описание аргумента

в) Описание функций - описание аргумента - описание постоянных

г) Описание постоянных - описание аргумента - описание функций

9. Что называют краевыми условиями для системы уравнений математической модели?

а) Условия, налагаемые на функцию.

б) Условия, налагаемые на производные искомой функции.

в) Условия для ограничения количества параметров функции

г) Условия, накладываемые на границе исследуемой области и в начальный момент време-ΗИ.

10. Что такое проектирование?

а) Процесс создания в заданных условиях описания несуществующего объекта на базе первичной описания

б) Первоначальное описание объекта проектирования.

в) Создание функционального макета без учета результатов первичного моделирования

г) Процесс преобразования исходного описания объекта в конечное описание на основе выполнения комплекса работ исследовательского, расчетного и конструкторского характера.

11. Сущность компьютерного моделирования системы заключается

а) В создании компьютерной программы (пакета программ), описывающей поведение элементов системы в процессе ее функционирования, с учетом их взаимодействия между собой с внешней средой, а так же серии вычислительных экспериментов.

б) В создании интерактивного списка расчетных параметров системы, с возможностью их изменения для наблюдения изменений состояния системы в зависимости от поведения тех или иных параметров, а так же создании компьютерной анимации поведения системы с учетом реальных состояний.

в) Создание системы математических уравнений, для расчета результата функционирования системы

г) В создании компьютерной анимации или схемы, учитывающей габариты системы и ее основные динамические и статические характеристики.

12. Модель должна учитывать наиболее существенные стороны исследуемого объекта и отражать его свойства с приемлемой точностью. Это определение ..

а) Принципа системности

### б) Принципа адекватности

в) Принципа упрощенности

г) Принципа устойчивости

13. Что такое параметры системы?

а) Величины, характеризующие энергетическое или информационное наполнение элемента или полеистемы.

б) Свойства элементов объекта.

в) Величины, которые выражают свойства системы или ее части, или окружающей среды.

г) Нет правильного ответа.

14. Для чего в модели транзистора Гуммеля-Пуна между базой и коллектором включен нелинейный источник тока?

а) Описывает работу транзистора в режиме насыщения

б) Определяет крутизну транзистора

в) Определяет выходную проводимость транзистора

г) Учитывает емкости переходов база-эмиттер и база-коллектор

15. Безынерционная модель диода описывается формулой i(u)=IS[exp(q\*U/NkT)-1]. Что означает параметр IS?

а) Максимально допустимый ток в прямом смещении

б) Ток диода при напряжении открытия

в) Обратный ток насыщения

г) Ток стока

16. Какой из методов расчета цепей по постоянному току не применяет законов Кирхгофа:

а) Метод непосредственного применения законов Кирхгофа

б) Метод контурных токов

в) Метод узловых потенциалов

г) Итерационный метод

17. Какой метод используется для симуляции нелинейных схем?

а) Метод гармонического баланса

б) Метод покоординатного спуска

в) Метод Татаринова

г) Метод комплексных амплитуд

18. Сущность какого метода формулируется так: схема разбивается на две подсхемы - линейную (инерционную) и нелинейную. Линейная схема анализируется в частотной области, нелинейная - во временной. Если результаты не совпадают, выполняется итерационный повтор анализа

а) Метод решения нелинейных дифференциальных уравнений в разностной форме рекурсивно во временной области

б) Метод гармонического баланса

в) Метол Ньютона-Рафсона

г) Метод комплексных амплитуд

19. Что такое параметрический синтез?

а) Определение диапазонов значений варьируемых параметров, выход за которые в процессе оптимизации запрешается

б) Процесс создания принципиальной схемы с заданным количеством параметров

в) Автоматизированный или автоматический синтез структурной или принципиальной схемы цепи или устройства

г) Автоматизированный или автоматический выбор параметров цепи, обеспечивающих выполнение технических требований к ней

20. Автоматизированный синтез каких цепей доступен на данный момент в AWR Design Environment ?

а) Линий задержки

б) Квадратурных модуляторов и демодуляторов

в) Усилителей

г) Линейных частотных фильтров и согласующих цепей

#### **14.1.2. Экзаменационные вопросы**

Проектирование на уровне структурных схем и основные САПР, обеспечивающие такое проектирование. Компонент Visual System Simulator (VSS) САПР AWR Design Environment (AWRDE).

Проектирование на уровне принципиальных схем и основные САПР, обеспечивающие такое проектирование. Компонент Analog Office САПР AWRDE.

Проектирование РЭС с учетом волновых эффектов и САПР, обеспечивающие такое проектирование. Компонент Microvawe Office (MWO) САПР AWRDE.

Интегрированные системы моделирования и измерений (Hardware in the Loop (HIL)). Программно-аппаратные комплексы с использованием системы прикладных программ AWRDE + LabVIEW и модульных измерительных платформ PXI.

Краткий обзор основных видов моде-лей элементов РЭС.

Аналитические модели.

Модели в виде эквивалентных схем.

Табличные модели.

Симуляция линейных цепей.

Симуляция нелинейных цепей методом решения нелинейных дифференциальных уравнений во временной области (SPICE).

Симуляция нелинейных цепей методом гармонического баланса.

Симуляция волновых процессов в электрических цепях. Квази-Т волны. Ме-тод сеток. Метод моментов.

Параметрический и структурный синтез электрических цепей. САПР, обеспечивающие такие виды синтеза.

Параметрический синтез (оптимизация): выбор варьируемых параметров, целевых функций и граничных условий.

Основные оптимизационные алгоритмы; их преимущества и недостатки.

Однокритериальная и многокритериальная оптимизации.

Структурный синтез (автоматизированный синтез схем).

Общая идея и преимущества расчетно-экспериментального метода проектирования (Hardware in the Loop (HIL)).

Аппаратное обеспечение расчетно-экспериментального метода проектирования. Гибкие измерительные платформы на базе интерфейса PXI и пакета программ LabVIEW.

Интеграция измерительных систем (LabVIEW) с системами моделирования (AWRDE).

Новые возможности оптимизации проектируемых РЭС в HIL-системах.

#### **14.1.3. Темы контрольных работ**

Контрольная работа №1

Вопрос 1

1. Особенности симуляции РЭС на уровне структурных схем.

2. Возможности по анализу распределенных структур в AWR DE.

Вопрос 2

3. Двухполюсные линейные элементы и их модели.

4. Модели четырехполюсных элементов для использования на уровне моделирования структурных схем.

Вопрос 3

5. Полные модели четырехполюсных элементов.

6. Безынерционная нелинейная модель диода.

Вопрос 4

7. Нелинейные модели реактивных элементов.

8. Нелинейно-инерционная модель диода.

Вопрос 5

9. Простейшая безынерционная нелинейная модель транзистора.

10. Нелинейно-инерционная модель транзистора Эберса-Мола.

Вопрос 6

11. Модель биполярного транзистора Гуммеля-Пуна.

12. Нелинейно-инерционная модель транзистора JFET.

Контрольная работа №2

Вопрос 1

1. Классификация симуляторов.

2. Нелинейные симуляторы и их применение.

Вопрос 2

1. Симуляция линейных цепей по постоянному току.

2. Симуляция линейных цепей с учетом реактивности.

Вопрос 3

1. Классификация нелинейных симуляторов.

2. Симуляция нелинейных цепей по постоянному току.

Вопрос 4

1. Симуляция переходных процессов в нелинейных цепях.

2. Сходимость алгоритмов нелинейной симуляции.

Вопрос 5

1. Метод гармонического баланса.

2. Метод многосигнального гармонического баланса.

Контрольная работа №3

Вопрос 1

1. Разновидности синтеза цепей.

2. Что необходимо задать, чтобы определить задачу автоматизированного параметрического синтеза?

3. Как можно сформировать цели оптимизации?

4. Особенности задания варьируемых параметров.

Вопрос 2

5. Что такое граничные условия оптимизации и каковы особенности их выбора?

6. Основные оптимизационные алгоритмы и их особенности.

7. Автоматизированный структурный синтез каких цепей на настоящий момент реализован в AWRDE?

8. Основные разновидности фильтров, доступные для автоматизированного структурного синтеза в AWRDE.

Вопрос 3

9. Алгоритм автоматизированного структурного синтеза фильтров.

10. Преобразование частоты при синтезе фильтров: что выполняется на этом этапе?

11. На какой элементной базе может быть синтезирован фильтр в AWRDE?

12. Особенности синтеза фильтров на распределенных элементах.

Вопрос 4

13. Основные исходные параметры для расчета фильтра.

14. Общие подходы к синтезу согласующих цепей.

15. Что нужно задать, чтобы определить задачу автоматизированного синтеза согласующей цепи?

#### **14.1.4. Темы опросов на занятиях**

1.1 Проектирование на уровне структурных схем и основные САПР, обеспечивающие такое проектирование. Компонент Visual System Simulator (VSS) САПР AWR Design Environment (AWRDE).

1.2 Проектирование на уровне принципиальных схем и основные САПР, обеспечивающие такое проектирование. Компонент Analog Office САПР AWRDE.

1.3 Проектирование РЭС с учетом волновых эффектов и САПР, обеспечивающие такое проектирование. Компонент Microvawe Office (MWO) САПР AWRDE.

1.4 Интегрированные системы моделирования и измерений (Hardware in the Loop (HIL)). Программно-аппаратные комплексы с использованием системы прикладных программ AWRDE + LabVIEW и модульных измерительных платформ PXI.

2.1 Краткий обзор основных видов моде-лей элементов РЭС.

2.2 Аналитические модели.

2.3 Модели в виде эквивалентных схем.

2.4 Табличные модели.

3.1 Симуляция линейных цепей.

3.2 Симуляция нелинейных цепей методом решения нелинейных дифференциальных уравнений во временной области (SPICE).

3.3 Симуляция нелинейных цепей методом гармонического баланса.

3.4 Симуляция волновых процессов в электрических цепях. Квази-Т волны. Ме-тод сеток. Метод моментов.

4.1 Параметрический и структурный синтез электрических цепей. САПР, обеспечивающие такие виды синтеза.

4.2 Параметрический синтез (оптимизация): выбор варьируемых параметров, целевых функций и граничных условий.

4.3 Основные оптимизационные алгоритмы; их преимущества и недостатки.

4.3 Однокритериальная и многокритериальная оптимизации.

4.4 Структурный синтез (автоматизированный синтез схем).

5.1 Общая идея и преимущества расчетно-экспериментального метода проектирования (Hardware in the Loop (HIL)).

5.2 Аппаратное обеспечение расчетно-экспериментального метода проектирования. Гибкие измерительные платформы на базе интерфейса PXI и пакета программ LabVIEW.

5.3 Интеграция измерительных систем (LabVIEW) с системами моделирования (AWRDE).

5.4 Новые возможности оптимизации проектируемых РЭС в HIL-системах.

#### **14.1.5. Вопросы на собеседование**

Особенности симуляции РЭС на уровне структурных схем.

Полные модели четырехполюсных элементов.

Возможности по анализу распределенных структур в AWR DE.

Классификация симуляторов.

Симуляция переходных процессов в нелинейных цепях.

Нелинейные симуляторы и их применение.

Метод многосигнального гармонического баланса.

### **14.1.6. Зачёт**

Условием получения зачета является семестровый рейтинг студента не менее 70 баллов при обязательном выполнении всех лабораторных работ и практических заданий

#### **14.1.7. Темы расчетных работ**

Собрать простую схему в AWRDE.

Рассчитать в системе MathCAD импульсные переходные и частотные характеристики простейшей цепи.

Исследовать зависимость качества моделирования от параметров симулятора.

Параметрически синтезировать схему по заданному критерию.

### **14.1.8. Темы лабораторных работ**

Применение интегрированных систем моделирования (AWRDE) и измерения (LabVIEW) Автоматизированное проектирование линии передачи в AWR Design Environment Синтез и оптимизация полосового фильтра

Определение погонных параметров микрополосковой линии передачи

#### **14.1.9. Методические рекомендации**

Объём часов, предусмотренных учебным планом для изучения дисциплины, позволяет

осветить только наиболее важные моменты и раскрыть базовые понятия при чтении лекций. Поэтому при реализации программы студенты должны работать самостоятельно как при повторении лекционного материала, так и при подготовке к лабораторным и практическим занятиям. Для обеспечения эффективного усвоения студентами материалов дисциплины необходимо на первом занятии познакомить их с основными положениями и требованиями рабочей программы, с подлежащими изучению темами, списком основной и дополнительной литературы, с положениями балльно-рейтинговой системы оценки успеваемости. На лекциях необходимо обращать внимание на особенности применения рассматриваемого материала в последующих курсах, а также в будущей профессиональной деятельности. Для увеличения заинтересованности и повышения компетенций студентов следует в учебном процессе применять интерактивные методы обучения.

#### 14.2. Требования к оценочным материалам для лиц с ограниченными возможностями здоровья и инвалидов

Для лиц с ограниченными возможностями здоровья и инвалидов предусмотрены дополнительные оценочные материалы, перечень которых указан в таблице 14.

Таблица 14 - Дополнительные материалы оценивания для лиц с ограниченными возможностями здоровья и инвалидов

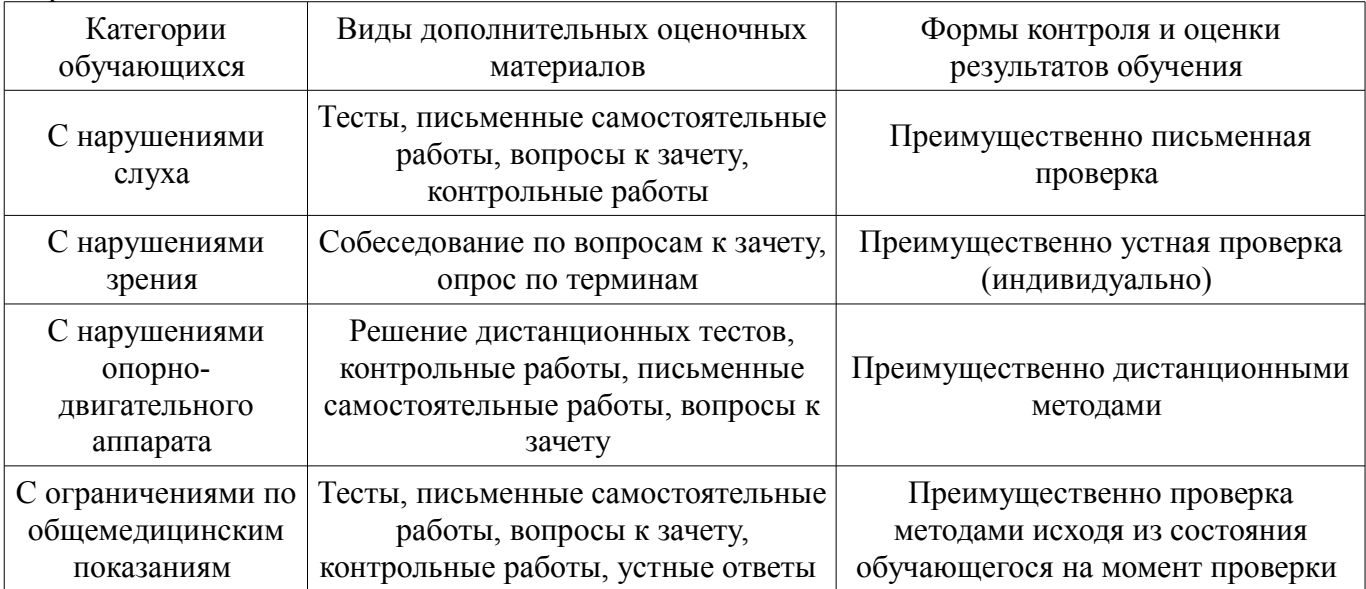

### 14.3. Методические рекомендации по оценочным материалам для лиц с ограниченными возможностями здоровья и инвалидов

Для лиц с ограниченными возможностями здоровья и инвалидов предусматривается доступная форма предоставления заданий оценочных средств, а именно:

- в печатной форме;
- $\equiv$ в печатной форме с увеличенным шрифтом;
- в форме электронного документа;  $\overline{\phantom{0}}$
- метолом чтения ассистентом залания вслух:  $\equiv$
- предоставление задания с использованием сурдоперевода.

Лицам с ограниченными возможностями здоровья и инвалидам увеличивается время на подготовку ответов на контрольные вопросы. Для таких обучающихся предусматривается доступная форма предоставления ответов на задания, а именно:

- письменно на бумаге;
- набор ответов на компьютере:  $\equiv$
- набор ответов с использованием услуг ассистента;  $\overline{\phantom{m}}$
- представление ответов устно.

Процедура оценивания результатов обучения лиц с ограниченными возможностями здоровья и инвалидов по дисциплине предусматривает предоставление информации в формах, адаптированных к ограничениям их здоровья и восприятия информации:

#### Для лиц с нарушениями зрения:

в форме электронного документа;

#### – в печатной форме увеличенным шрифтом.

# **Для лиц с нарушениями слуха:**

- в форме электронного документа;
- в печатной форме.

# **Для лиц с нарушениями опорно-двигательного аппарата:**

- в форме электронного документа;
- в печатной форме.

При необходимости для лиц с ограниченными возможностями здоровья и инвалидов процедура оценивания результатов обучения может проводиться в несколько этапов.